### Муниципальное общеобразовательное учреждение Шилкинская средняя общеобразовательная школа № 51

СОГЛАСОВАНО «1» июня 2021г. Заместитель директора по УВР \_\_\_\_\_\_\_\_Калчугин А.Н.

УТВЕРЖДЕНА Приказ №34/3 от «1» июня 2021г. Директор школы Суюнда В.В.

Суюнда Виктор Владимирович C=RU, O=МОУ Шилкинская СОШ №51, CN=Суюнда Виктор Владимирович, E=shilka-51@mail.ru я подтверждаю этот документ своей удостоверяющей подписью г. Шилка 2021.10.24 21:45:44+09'00' Суюнда Виктор Владимирович

### **Рабочая программа внеурочной деятельности курса**

«Учимся применять информационные технологии для

дистанционного образования в школе»

**Составитель:** Зелент Михаил Юрьевич, Учитель математики-информатики, первая категория

г. Шилка 2021-2022 учебный год

# **ОГЛАВЛЕНИЕ**

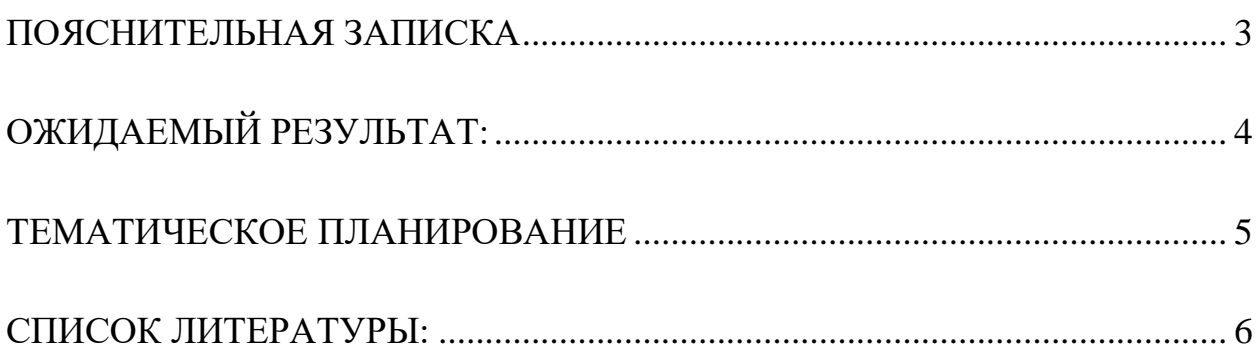

#### **ПОЯСНИТЕЛЬНАЯ ЗАПИСКА**

<span id="page-2-0"></span>Рабочая программа внеурочной деятельности курса «Учимся применять информационные технологии для дистанционного образования в школе» предназначена для обучающихся 5-6 классов. Курс реализуется в рамках общеинтеллектуального направления.

В связи с необходимостью перехода от традиционного образования к образованию инновационному, реализующему информационный подход, возникает необходимость перехода на новые формы и методы обучения с использованием интернет-ресурсов и различных обучающих платформ. Приоритетной целью образования в современной школе становится развитие личности, готовой к правильному взаимодействию с окружающим миром, в том числе и онлайн, к возможности самореализоваться в современном мире технологий. Для развития интеллектуального и творческого потенциала каждого ребёнка нужно использовать новые образовательные педагогические и информационные технологии, тем самым вовлекая каждого ученика в активный познавательный процесс.

Для развития интеллектуального и творческого потенциала каждого ребёнка нужно использовать новые образовательные педагогические и информационные технологии, тем самым вовлекая каждого ученика в активный познавательный процесс. К таким технологиям относится проектная технология.

#### **Цель:**

Создание условий для активизации личностного потенциала обучающихся через информационных технологии современности; развитие личности и создание основ творческого потенциала учащихся.

#### **Задачи:**

1. Развивать у обучающихся способность аналитически мыслить: классифицировать, сравнивать, обобщать собранный материал.

2. Освоить безопасное владение компьютером, работу с Microsoft Office, браузерами и сайтами, полезными для жизни.

3. Обучить основам оформления работ в электронном виде.

4. Формировать опыт онлайн общения, способствовать формированию культуры речи.

5. Формирование самооценки, самоуважения, уважение виртуального собеседника.

3

6. Формирование коммуникативной компетентности в сотрудничестве: — умение вести диалог, координировать свои действия с действиями партнеров по совместной деятельности.

7. Формирование способности к организации деятельности и управлению ею: — воспитание целеустремленности и настойчивости;

— формирование навыков организации рабочего пространства и рационального использования рабочего времени;

— формирование умения самостоятельно и совместно планировать деятельность и сотрудничество;

— формирование умения самостоятельно и совместно принимать решения.

<span id="page-3-0"></span>8. Формирование умения работать с информацией (сбор, систематизация, хранение, использование).

# **ОЖИДАЕМЫЙ РЕЗУЛЬТАТ:**

1. Интеллектуальное развитие и личностный рост ребёнка.

2. Умение работать с информацией.

3. Освоение современных технологии.

4. Освоение компьютерных основ, тренировка логики. Ребята научатся принимать эффективные решения для практических задач, смогут создавать различные презентации и собственную электронную почту, а также защищать личную информацию в интернете.

5. Расширение кругозора.

6. Развитие мышления.

7. Познакомятся с основными цифровыми сервисами, необходимыми для упрощения учебы.

8. Научатся безопасно использовать компьютер и смогут сидеть в интернете без родительского контроля. Они узнают, как устранять ошибки в системе и избегать угроз.

<span id="page-4-0"></span>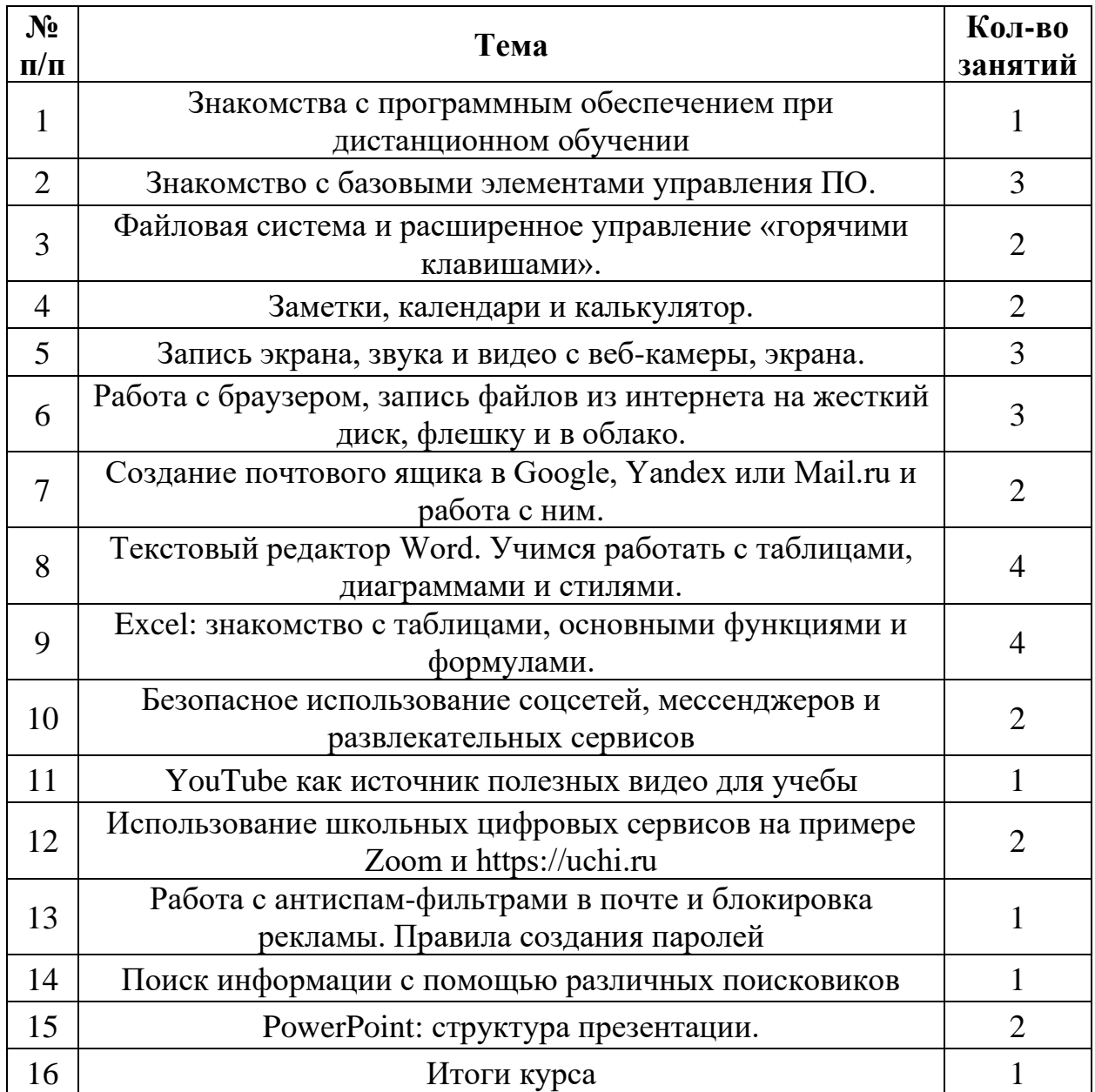

# **ТЕМАТИЧЕСКОЕ ПЛАНИРОВАНИЕ**

## **СПИСОК ЛИТЕРАТУРЫ:**

<span id="page-5-0"></span>Цифровая грамотность: https://edu.uchi.ru/course/view.php?id=2#section-1 https://www.microsoft.com/ru-ru/microsoft-365/word Информатика: кн. для учителя: / А. Л. Семёнов, Т. А. Рудченко. - М.: Просвещение: Институт новых технологий, 2007. – 160 с. Самоучитель PowerPoint 2007/ А. А. Журин. - М.: Питер, 2007 – 287 с.: ил. Информатика. Методическая копилка учителя информатики. Уроки, презентации, тесты, конспекты, лекции, внеклассные мероприятия. Режим доступа: www.metod-kopilka.ru Открытый класс. Сетевые образовательные сообщества. Режим доступа:

www.openclass.ru